**Christian Bennefeld**

# **»Mäusespuren!**

Während Spuren von Mäusen in der Speisekammer in der Regel immer unerwünscht sind, sind sie für eine erfolgsorientiere Analyse der eigenen Website fast unverzichtbar. Mithilfe von Mouse-Tracking können Website-Betreiber die Usability ihrer Online-Auftritte optimieren und neuralgische Bereiche wie beispielsweise Formulare detailliert analysieren. Der Vorteil dieser Art der "Nutzererlebnis-Forschung" ist, dass man keine aufwendigen Laboranalysen oder -tests benötigt, um Schwachstellen bei der Usability punktgenau erkennen zu können. Der Vorteil liegt klar auf der Hand: Jede so abgeleitete Optimierungsmaßnahme schlägt sich durch das verbesserte Besuchererlebnis nicht nur in höheren Konversionsraten nieder, sondern hat durch die kostengünstige Ermittlung eine gute betriebswirtschaftliche Hebelwirkung. Christian Bennefeld gibt praktische Tipps, wie man dabei vorgehen kann.

> Bislang war eine detaillierte User-Experience-Analyse in der Regel gleichbedeutend mit dem Gang in ein teures Usability-Labor. Hier erhalten die Probanden eine spezielle Aufgabe, beispielsweise den Kauf eines Produkts auf der Kunden-Website, und ihre Vorgehensweise wird mithilfe verschiedener Methoden erfasst. Prinzipiell sind Usability-Labs eine sehr gute Möglichkeit, die Bedienbarkeit einzelner Webseiten zu analysieren. Es gibt allerdings auch einige Nachteile – wie die künstliche Laborsituation, die Tatsache, dass es sich bei den Probanden nicht um natürliche Nutzer in ihrer gewohnten Umgebung handelt, oder das eingeschränkte Szenario mit kleinen Probandengruppen. Hinzu kommt: Angesichts der hohen Kosten und des Zeitaufwands sind Usability-Labs meist nur großen Unternehmen vorbehalten.

Sehen, was Nutzer tatsächlich wahrnehmen Heute jedoch gibt es neue innovative Ver-

#### DER AUTOR

**Christian Bennefeld**  verantwortet als Geschäftsführer das gesamte operative Geschäft und die Unternehmensstrategie der etracker GmbH und gilt als Spezialist beim Webtracking.

fahren auf dem Markt – sogenannte Mouse-Tracking-Lösungen –, die auch kleineren Website-Betreibern eine professionelle Usability-Optimierung ihrer Online-Präsenz ermöglichen. Mit diesen Lösungen können Website-Betreiber das Nutzungsverhalten ihrer Besucher auf sämtlichen Einzelseiten detailliert aufzeichnen. Erfasst werden neben Mausbewegungen und Scrollverhalten auch alle Klicks, Tastatureingaben und Größenveränderungen des

Browserfensters. Die Erkenntnisse, die Website-Betreiber durch Mouse-Tracking gewinnen, sind deshalb so aussagekräftig, weil sie auf der hohen Korrelation von Augen- und Mausbewegung basieren, die durch wissenschaftliche Studien belegt ist. Diese Studien zeigen eine Übereinstimmung von Blickverlauf und Mauszeigerbewegung von rund 70 Prozent. Ohne teure und aufwendige Eye-Tracking-Studien in einem Usability-Labor beauftragen zu müssen, erhalten Website-Betreiber daher mit Mouse-Tracking valide Erkenntnisse über das Nutzererlebnis auf der Internetseite. Das Wissen darüber, was Nutzer auf einer Webseite wahrnehmen, wohin sie klicken und welche Inhalte ihre Aufmerksamkeit gewinnen, können Betreiber speziell für die Analyse des Besucherverhaltens in besonders kritischen Bereichen, z. B. auf Landingpages\*, im Bestellprozess oder auf Formularseiten, nutzen, um geeignete Optimierungsmaßnahmen zu realisieren.

# Dem Website-Besucher über die Schulter blicken

Zusammen mit sämtlichen Nutzungsdetails wird auch der jeweilige, gegebenenfalls dynamisch generierte Seiteninhalt gespeichert und kann beliebig wiedergegeben werden. Dank Mouse-Tracking sieht ein Website-Betreiber seinen Besuchern wie mit einer Videokamera über

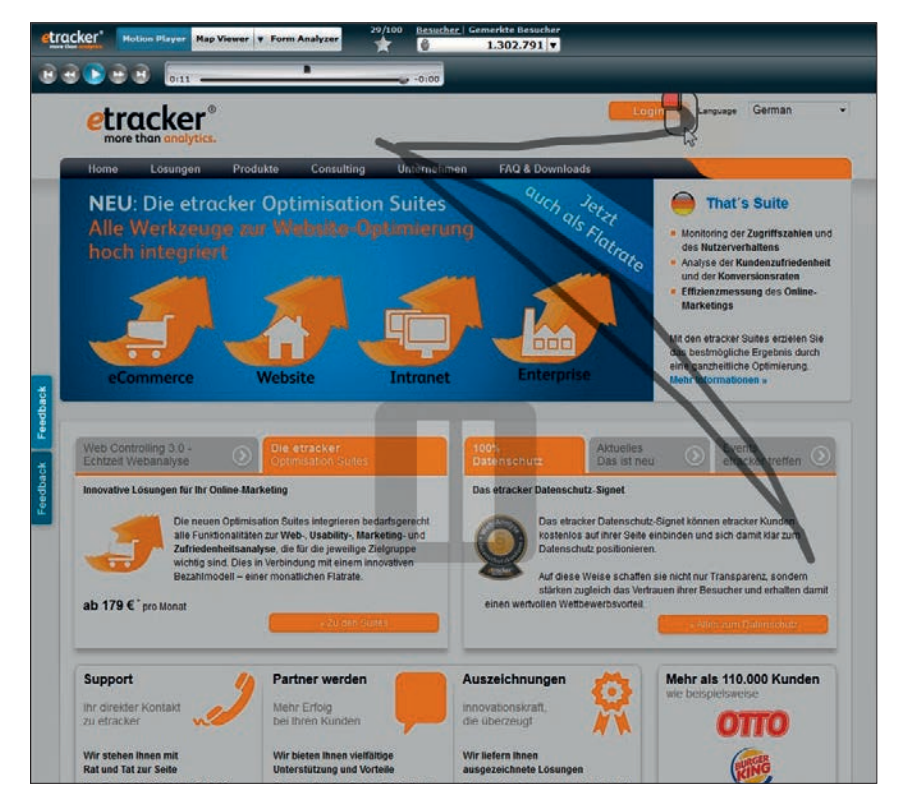

Abb. 1: Besuchersessions lassen sich aufzeichnen und direkt auf der jeweiligen Webseite als Film betrachten *(Quelle: Motion Player, etracker)*

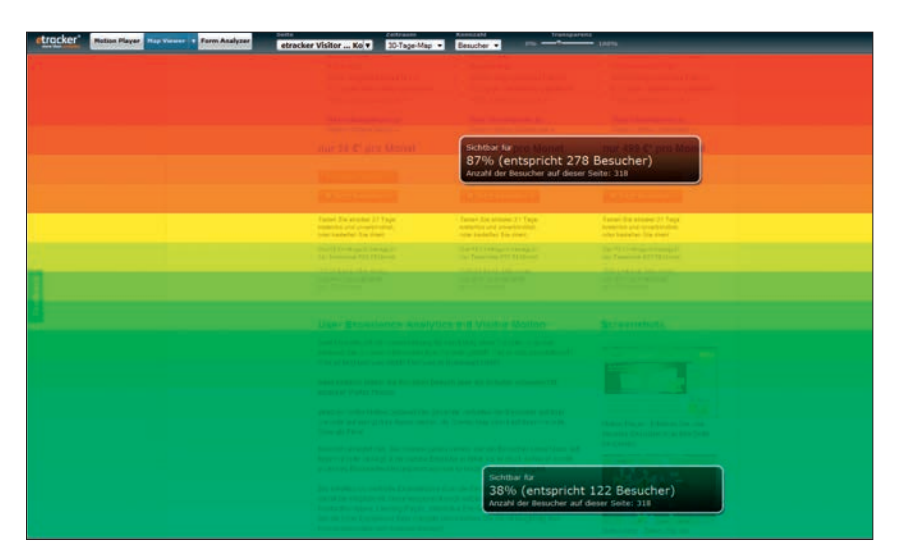

Abb. 2: Die Visibility Map verdeutlicht, welche Bereiche einer Seite von wie vielen Besuchern tatsächlich gesehen und wie lange sie betrachtet werden *(Quelle: etracker)*

die Schulter – genauso wie es auch im Usability-Lab der Fall wäre, nur eben auf technischer Ebene. Website-Betreiber können so mit filmischer Genauigkeit nachverfolgen, wie Besucher mit ihrer Website interagieren, und verstehen, welche Inhalte wahrgenommen bzw. tatsächlich gelesen werden.

Anders als im Usability-Lab lassen sich mit Mouse-Tracking-Systemen die Nutzungsdetails jedes Website-Besuchers aufzeichnen. Und dabei handelt es sich um die Daten echter Website-Nutzer, die die Website aus eigenem Antrieb besuchen und sich während der Nutzung in ihrer natürlichen Umgebung befinden. Darüber hinaus versetzt eine Mouse-Tracking-Lösung Betreiber nicht nur in die Lage, sich jede einzelne Besuchersession direkt auf der jeweiligen Webseite als Film anzuschauen, sie aggregiert auch automatisch die Einzelsessions zu aussagekräftigen Overlay Maps. Diese Maps, die grafisch direkt über die entsprechende Webseite gelegt werden, visualisieren anschaulich verschiedene Aspekte des Nutzungsverhaltens wie Sichtbarkeit, Aufmerksamkeit und Wahrnehmung. Website-Betreiber erkennen dadurch genau, welche Bereiche der Seite die Besucher wirklich sehen, für welche Seitenelemente sie sich interessieren und wie lange sie sich mit bestimmten Inhalten beschäftigen.

#### Detaillierte Formularanalysen

Darüber hinaus eignen sich Mouse-Tracking-Lösungen speziell für die Analyse von Registrierungs-, Bestell- oder Kontaktformularen. Website-Betreiber gewinnen dank detaillierter Analysen bis auf Einzelfeldebene Klarheit darüber, wie ihre Besucher mit solchen Formularen interagieren. Sie erkennen, wie viele Besucher ein Formular ausfüllen, wie viele es wirklich abschicken und wie lange sich die Besucher mit den einzelnen Formularfeldern beschäftigt haben. Da die Abbruchraten für jedes einzelne Feld ausgewiesen werden, ist sofort ersichtlich, in welchem konkreten Feld der Abbruch am häufigsten erfolgt ist. Neben der Abbruchrate werden auch die Besucheranzahl und die Interaktionszeiten für jedes Feld ermittelt. Website-Betreiber erfahren so auf einen Blick, welche Formularfelder sie optimieren sollten, um die Konversionsrate zu steigern.

Welche Aspekte gilt es beim Einsatz von Mouse-Tracking zu beachten und wie sollten Website-Betreiber vorgehen, um die bestmöglichen Resultate bei Optimierungsvorhaben zu erzielen?

## 1. Auswahl der passenden Mouse-Tracking-Lösung

Bei der Auswahl einer entsprechenden Lösung sollten Website-Betreiber

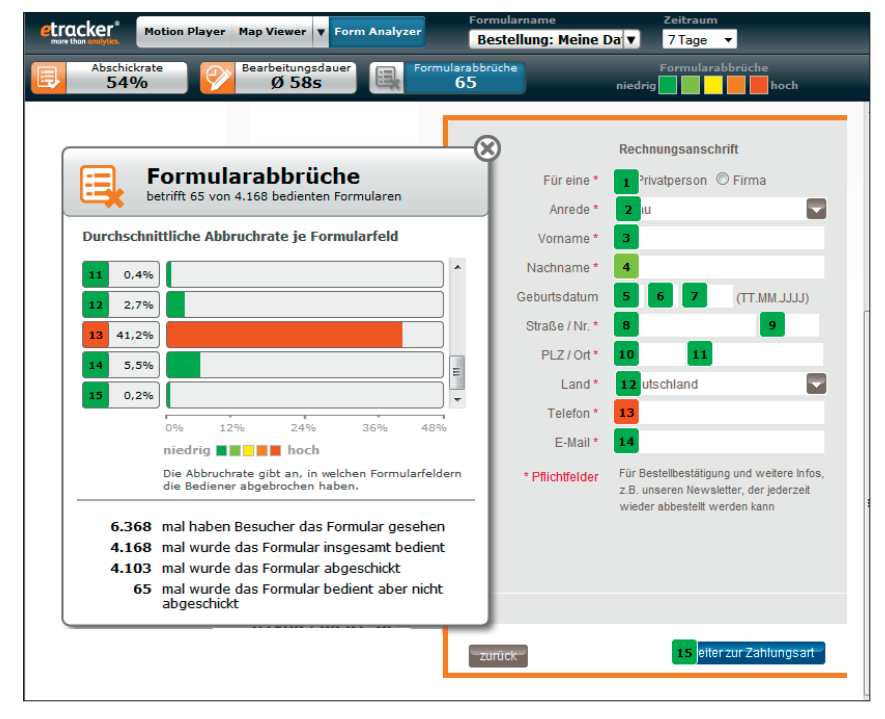

Abb. 3: Die Erkenntnis, wo es in einem Formular hakt und die Besucher abbrechen, liefert wertvolle und notwendige Hinweise für die Optimierung *(Quelle: etracker)* 

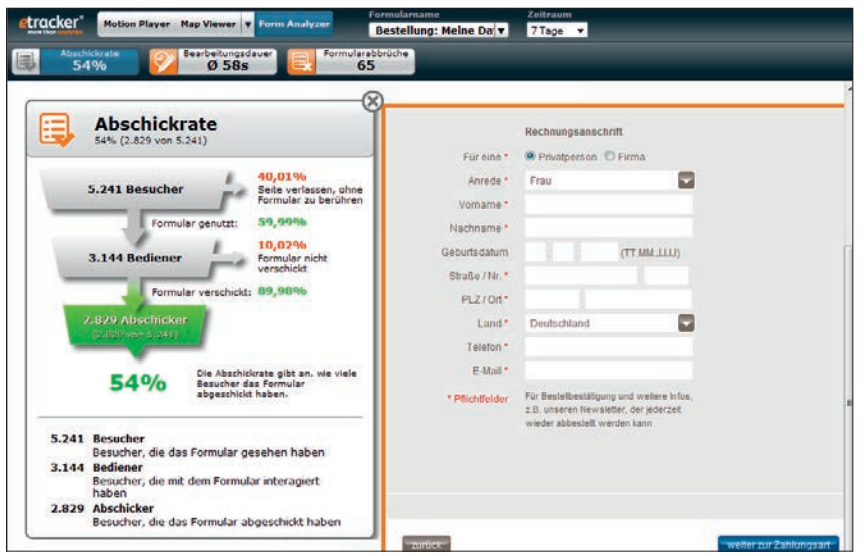

Abb. 4: Auswertungen zur Formularanalyse: Wie viele Besucher waren auf der Seite, haben mit dem Formular interagiert und das Formular am Ende auch abgeschickt? *(Quelle: etracker)*

darauf achten, dass sie möglichst geringe technische Anforderungen stellt: Für die Erfassung der Nutzerinteraktionen muss es ausreichen, wenn die Besucher über einen modernen Browser verfügen, der JavaScript unterstützt. Auch sollten die Aufzeichnungen keine zusätzlichen Plug-ins wie etwa Flash erfordern. Gleichzeitig muss die Lösung zu 100 Prozent datenschutzkonform sein. Darüber hinaus sollte sie sich nahtlos in das Web-Analyse-System integrieren lassen. Nur so ist eine problemlose Verknüpfung der Daten möglich, die dem Website-Betreiber weitere Optimierungspotenziale eröffnen.

## 2. Landingpages, einzelne Webseiten und Formulare richtig analysieren

Im nächsten Schritt sollte der Website-Betreiber die Landingpage, eine spezielle Webseite, auf der er ein Problem festgestellt hat, oder ein Formular, das z. B. hohe Abbruchraten aufweist,

detailliert analysieren. Beispielsweise lässt sich das Optimierungspotenzial eines Bestellformulars leicht an der Anzahl der Besucher erkennen, die mit der Eingabe begonnen, das Formular aber nicht erfolgreich abgeschickt haben. Weitere Optimierungsmöglichkeiten lassen sich anhand von Kennzahlen wie etwa der Verzögerung bis zum Beginn der Eingabe, der Interaktionszeit pro Feld sowie der Abbruchrate pro Feld ermitteln. Für den Fall, dass die meisten Besucher ohne Dateneingabe abbrechen, sind zudem Kennzahlen wie Scrolltiefe, Wahrnehmungsfokus sowie Verweildauer in den einzelnen Formularabschnitten relevant.

#### 3. Optimierungsbedarf ableiten

Kombinieren Website-Betreiber ihre gewonnenen Erkenntnisse dann in einem weiteren Schritt miteinander, erhalten sie konkrete Ansatzpunkte zur Optimierung. Verlassen beispielsweise viele Besucher eine Landingpage sofort wieder oder starten nur wenige Nutzer die Formulareingabe, kann man mit Mouse-Tracking die Ursache dafür ergründen. Findet etwa der Nutzer den Call-to-Action-Button nicht, sucht er auf einer Seite primär im Kopfbereich nach Informationen oder sendet er ein Formular ohne vollständige Dateneingaben ab, lassen sich die Gründe für dieses Nutzerverhalten anhand der filmischen Aufzeichnungen und der Overlay Maps genau erkennen. Suchende Mausbewegungen, die im Zickzack über die Seite verlaufen, sind z. B. ein Hinweis darauf, dass der Call-to-Action-Button nicht auffällig genug ist und größer oder farblich prägnanter gestaltet werden muss. Wird die Formulareingabe sehr schnell abgebrochen, mangelt es vielleicht an Angaben, wie viele Formularschritte noch folgen. Wenn dagegen viele Besucher mit dem Formular interagieren, dieses aber nicht erfolgreich abschicken, gilt es, die bereits mit der Eingabe beschäftigten Nutzer zu ge-

winnen. Dafür muss man im Detail die einzelnen Formularfelder analysieren: Wo zögern die Nutzer? Wo korrigieren sie häufig Eingaben? In welchen Feldern brechen sie besonders häufig ab? Gegebenenfalls kann auf einen Teil der abgefragten Informationen verzichtet werden, um das Formular zu verkürzen, oder Hilfestellungen per Mouse-Over zu jedem Feld unterstützen den Nutzer bei der Eingabe.

## 4. Optimieren und Verbesserung messen

Nach der Umsetzung der Optimierungsmaßnahme muss der Website-Betreiber dann die Wirkung überprüfen und die betreffende Webseite bzw. das Formular gegebenenfalls weiter optimieren. Danach beginnt der Analyseund Optimierungskreislauf von vorn,

denn selbst eine heute gut funktionierende Landingpage oder ein optimales Formular muss in einigen Monaten erneut geprüft werden, da Anforderungen und Erwartung der Nutzer sich schnell ändern können.

## 5. Verknüpfung von Webanalyse und Mouse-Tracking

Last, but not least: Mouse-Tracking entfaltet sein Potenzial vor allem in Verbindung mit der Webanalyse. Um den Online-Auftritt kontinuierlich zu monitoren, zu analysieren und zu verbessern, ist Webanalyse heute unverzichtbar. Dadurch weiß ein Betreiber, an welchen Stellen seiner Website prinzipiell Verbesserungsbedarf besteht – sei es ein Schritt im Bestellprozess, an dem viele Besucher abbrechen, oder eine Landingpage, die eine hohe Bounce-Rate verzeichnet. Was der Website-Betreiber durch klassische Webanalyse jedoch nicht erkennt, sind die genauen Gründe für diese Probleme. Erst durch den zusätzlichen Einsatz einer Mouse-Tracking-Software wird erkennbar, wie die Besucher mit der Webseite interagieren. Durch den kombinierten Einsatz von Webanalyse und Mouse-Tracking können Website-Betreiber darüber hinaus nur die Nutzer betrachten, die ein bestimmtes Verhalten zeigen: beispielsweise nur die Interaktionen von Besuchern, die Kontakt mit speziellen Teaser-Seiten bzw. Landingpages hatten oder die in einem bestimmten Formularfeld abgebrochen haben. Durch diese kriterienabhängige Nutzungsanalyse ist eine zielgruppenorientierte Usability-Optimierung der Website noch besser möglich.¶

# Einzelheftbestellung\* unter: www.websiteboosting.com/einzelheftbestellung/

\*so lange der Vorrat reicht…

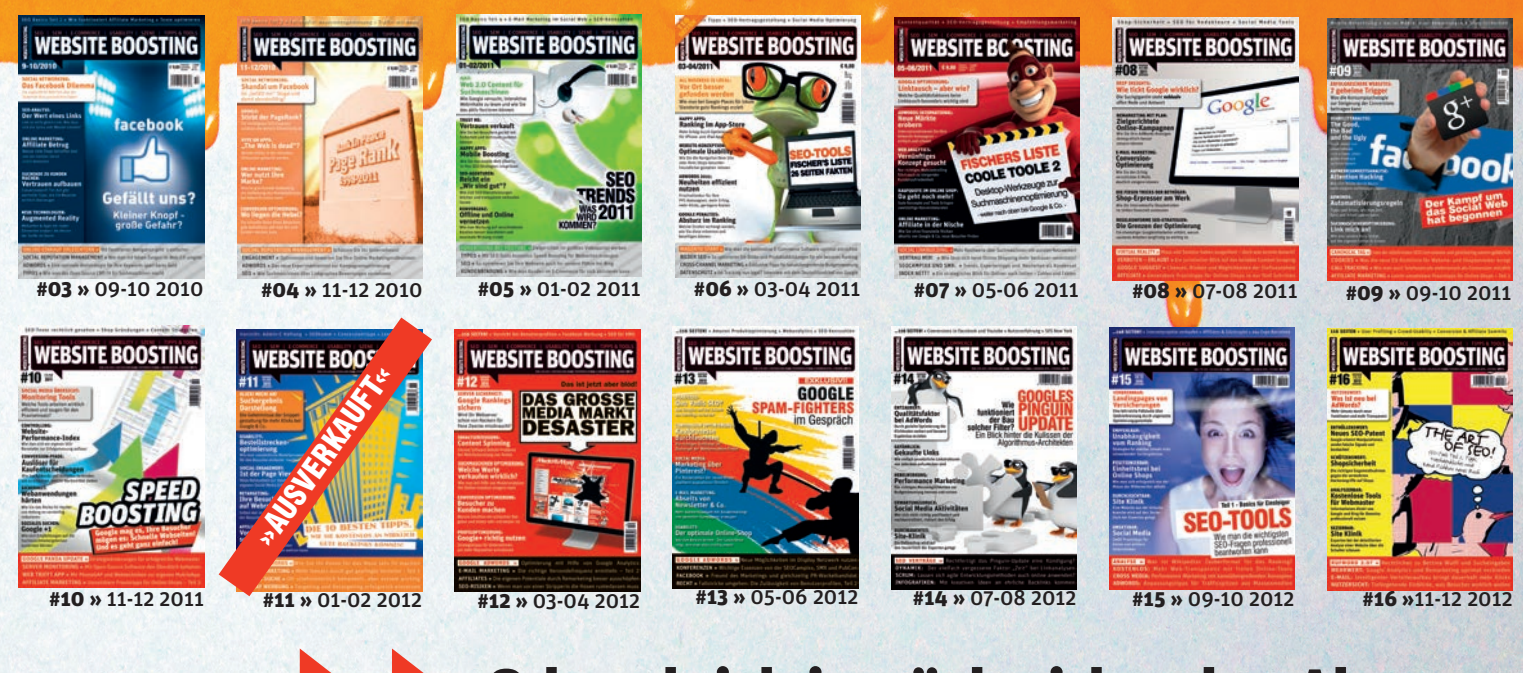